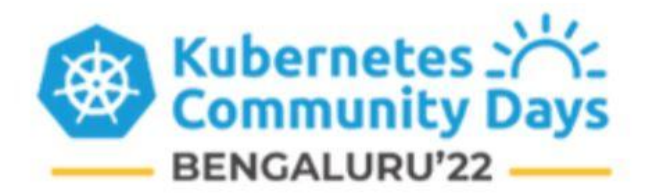

# **Understanding Kubectl Plugins**

#### **Oshi Gupta**

DevOps Engineer and Technical Writer @CloudYuga Technologies

#### **About Me**

- Final-year Computer Science Engineering Student
- DevOps Engineer & Technical Writer at CloudYuga Technologies
- LFX Mentee at Kyverno

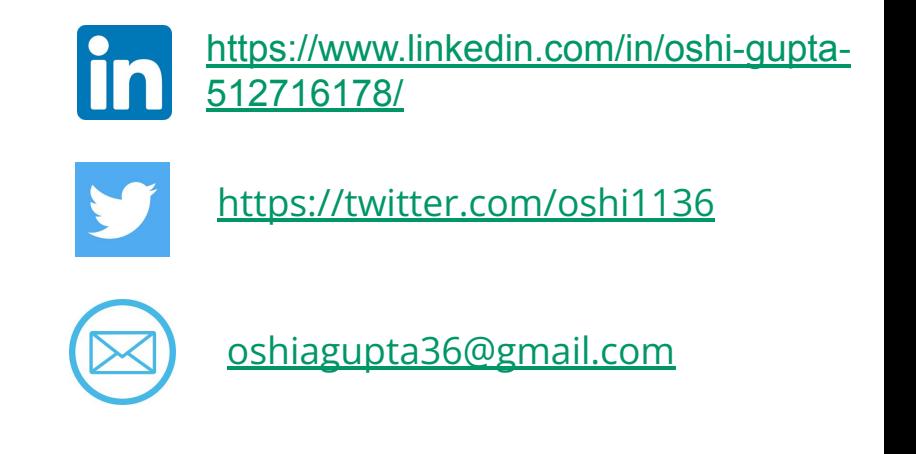

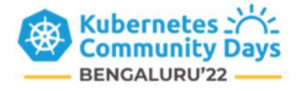

#### **Today's Agenda**

- What are Kubectl Plugins?
- Why we need it?
- Challenges with Kubectl Plugins
- Solution : Krew , A kubectl plugin manager
- Hands-on Lab
- References and Resources

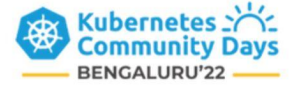

#### **What are Kubectl Plugins?**

**Kubectl** : It is a command-line tool which helps in communicating with Kubernetes control plane through Kubernetes API

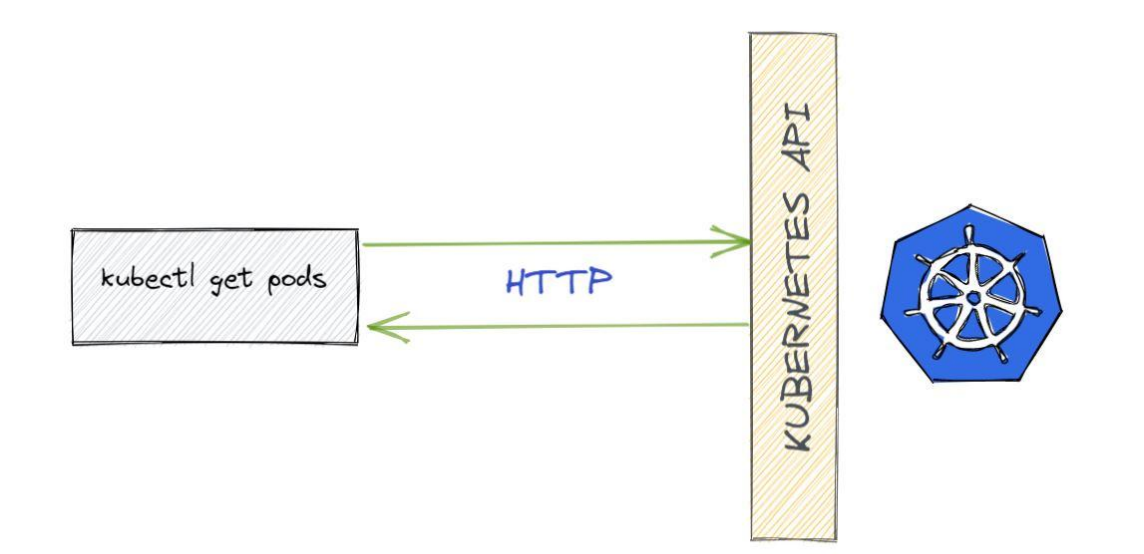

<https://kubernetes.io/docs/reference/kubectl/>

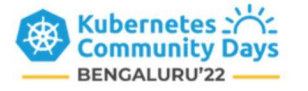

**Plugins** : Theses are add-ons to the softwares to enhance their capabilities

#### **Kubectl Plugins are used to extend the functionalities of kubectl which will work as subcommands of kubectl itself**

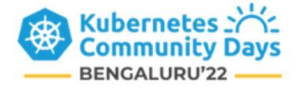

<https://kubernetes.io/docs/tasks/extend-kubectl/kubectl-plugins/>

#### **Why Kubectl Plugins? Is kubectl not enough?**

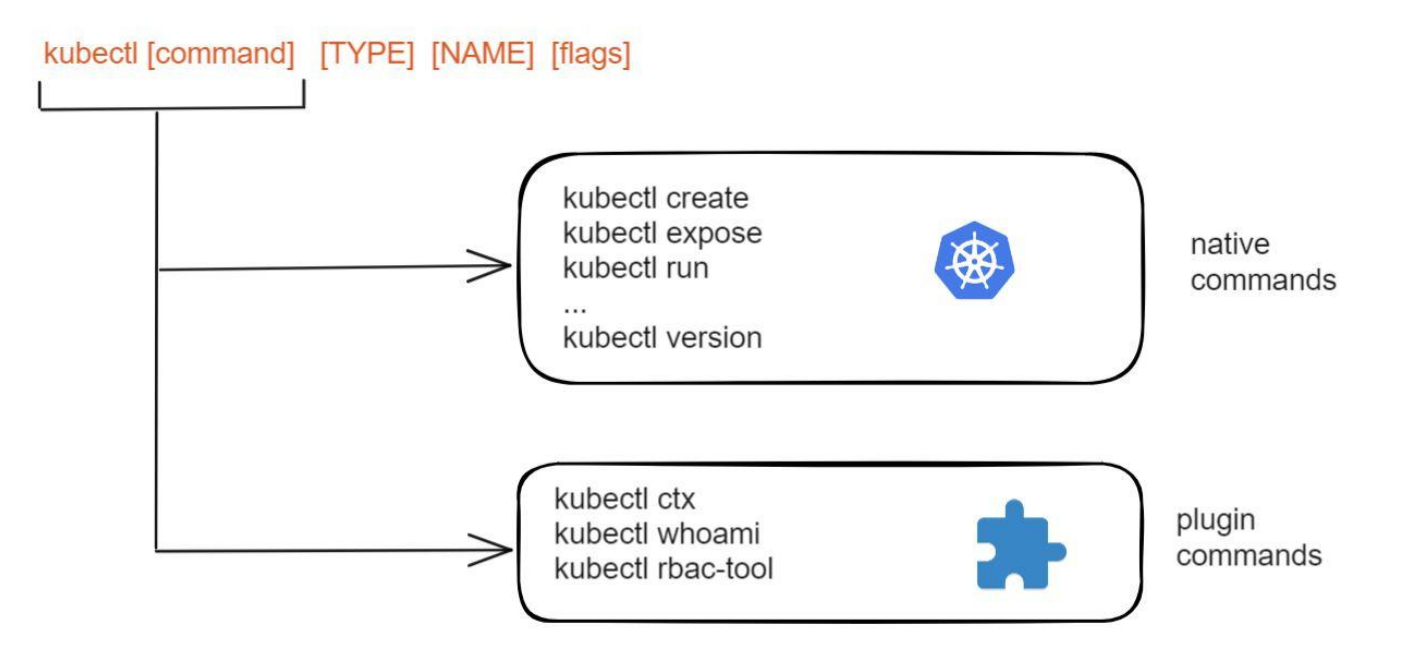

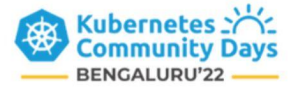

### **Challenges with Kubectl Plugins**

- Managing these standalone binaries
- Proper Installation
- Keeping it up-to-date
- Package management and distribution with

kubectl

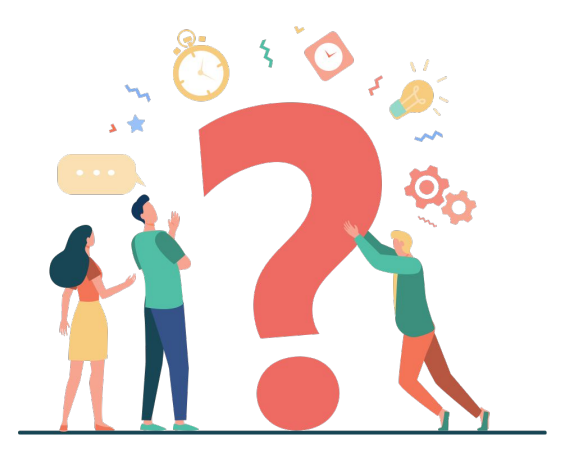

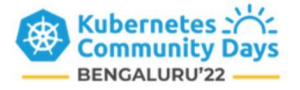

### **Krew : A Plugin Manager for kubectl**

- A Kubernetes-SIG project
- Takes care of plugin installation and updation
- Keeping it up-to-date
- Package and distribute plugins on multiple

platforms easily

● Accessible through a centralized plugin repository with Krew.

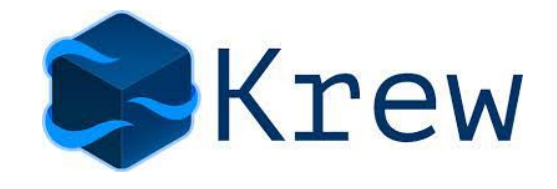

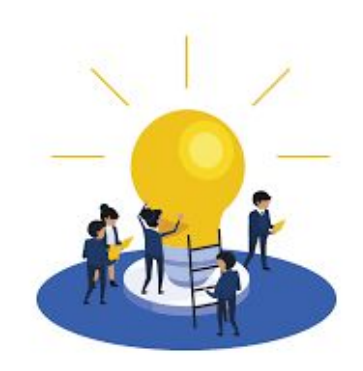

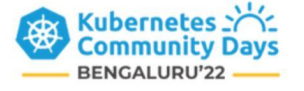

#### <https://github.com/kubernetes-sigs/krew>

#### **Different Kubectl Plugins with Krew**

About **190 plugins** are supported by Krew and Krew itself is a plugin

**Plugin Installation via Krew :**

**kubectl krew install <PLUGIN\_NAME>**

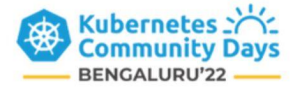

<https://krew.sigs.k8s.io/plugins/>

## **Demo on Kubectl Plugins with Krew**

Try the hands-on lab : [https://cloudyuga.guru/hands\\_on\\_lab/kubectlplugins](https://cloudyuga.guru/hands_on_lab/kubectlplugins)

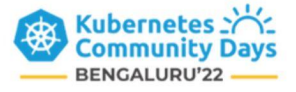

#### **References and Resources**

- [https://cloudyuga.guru/hands\\_on\\_lab/kubectlplugins](https://cloudyuga.guru/hands_on_lab/kubectlplugins)
- <https://kubernetes.io/docs/tasks/extend-kubectl/kubectl-plugins/>
- <https://krew.sigs.k8s.io/>
- <https://krew.sigs.k8s.io/plugins/>
- <https://github.com/kubernetes-sigs/krew>

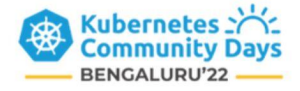

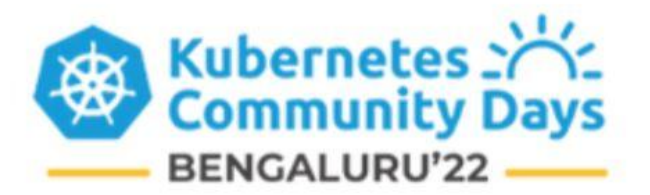

## **Thank You!**

GitHub : github.com/oshi36 Kubernetes slack (slack.k8s.io) : @oshi